## **Внимание! Не нарушайте последовательность этапов! Не пропускайте их!**

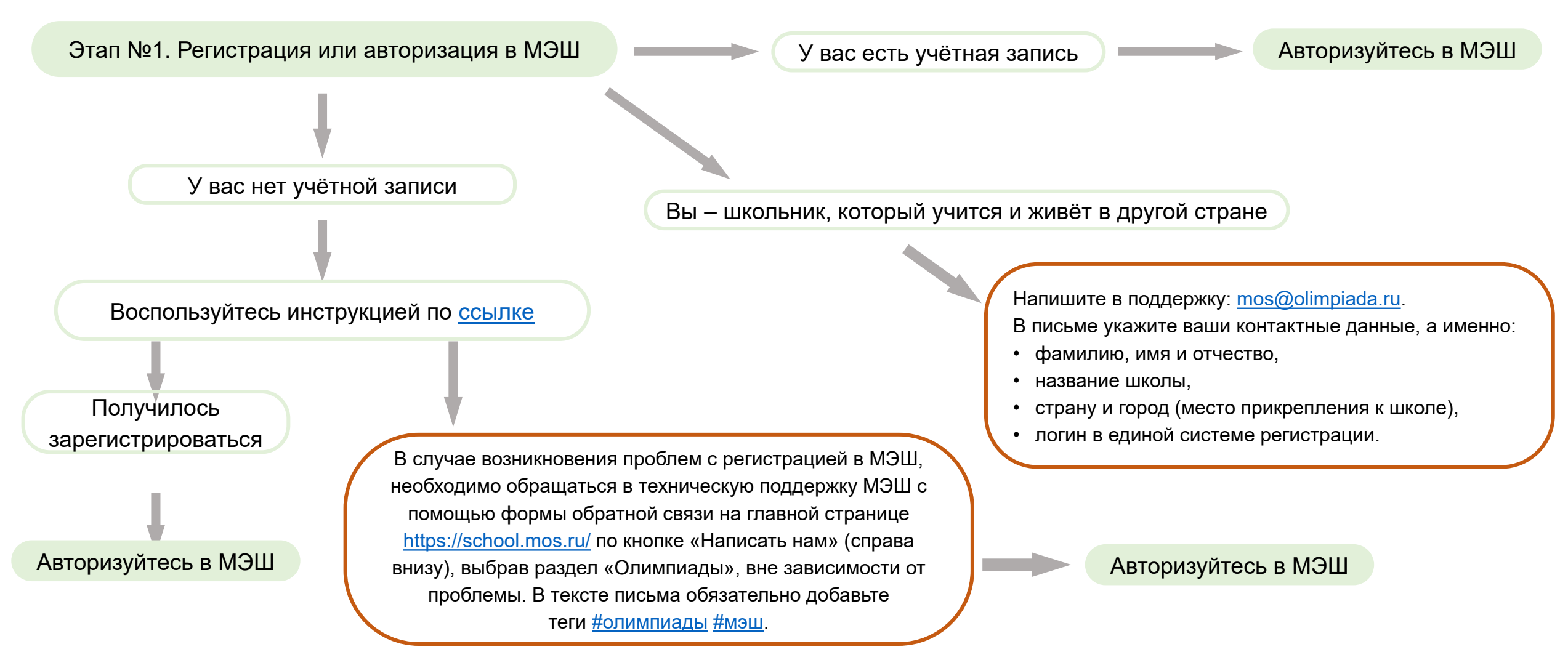

## Не откладывайте регистрацию и прохождение олимпиады на последний день. Регистрируйтесь заранее!

## **Убедительно просим проходить регистрацию на МОШ в том же браузере, где вы осуществили вход в МЭШ!**

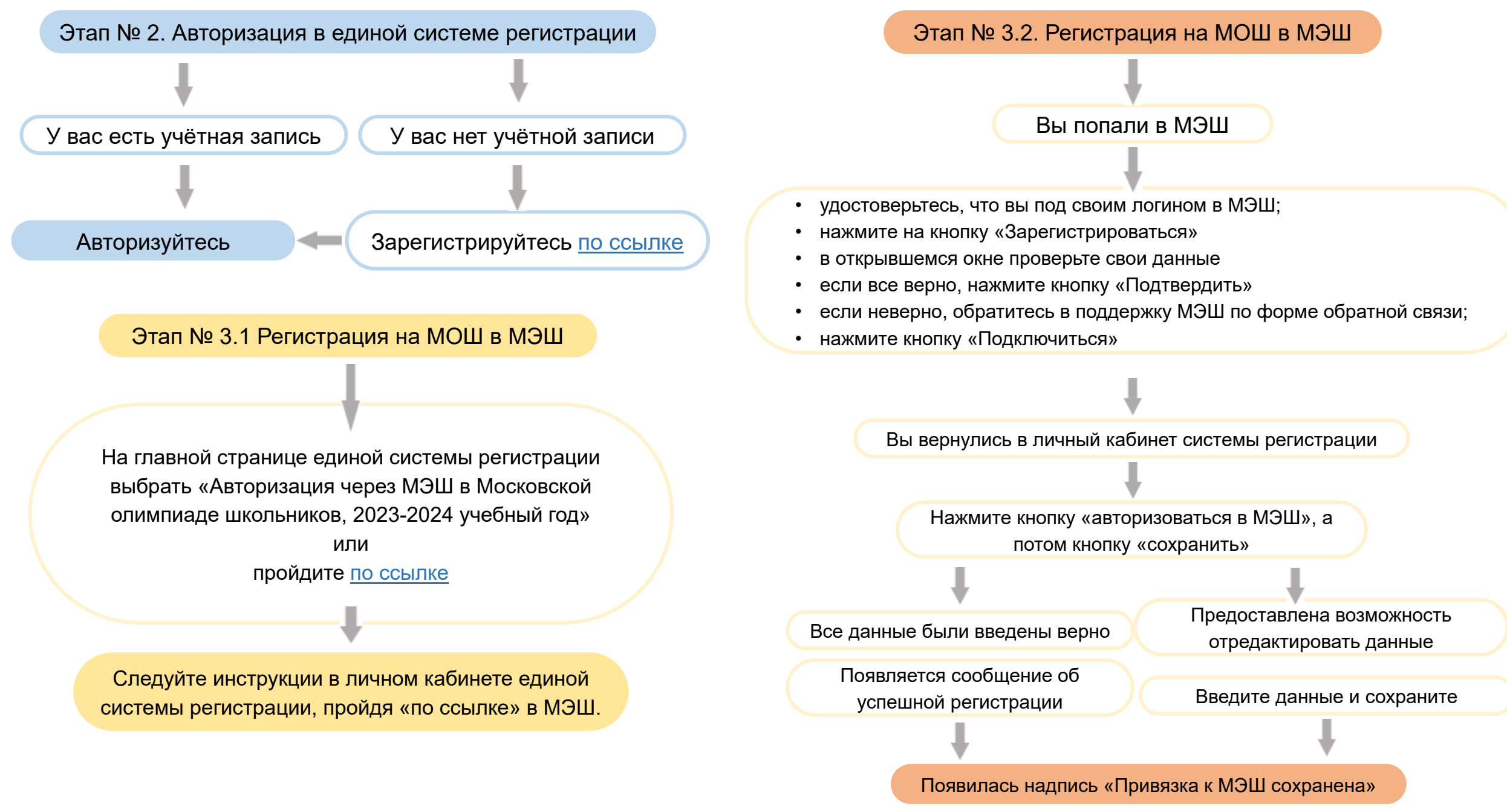

Не откладывайте регистрацию и прохождение олимпиады на последний день. Регистрируйтесь заранее!

Теперь вы можете регистрироваться на любой нужный вам предмет МОШ. Открытые регистрации вы можете увидеть на главной странице единой системы регистрации.

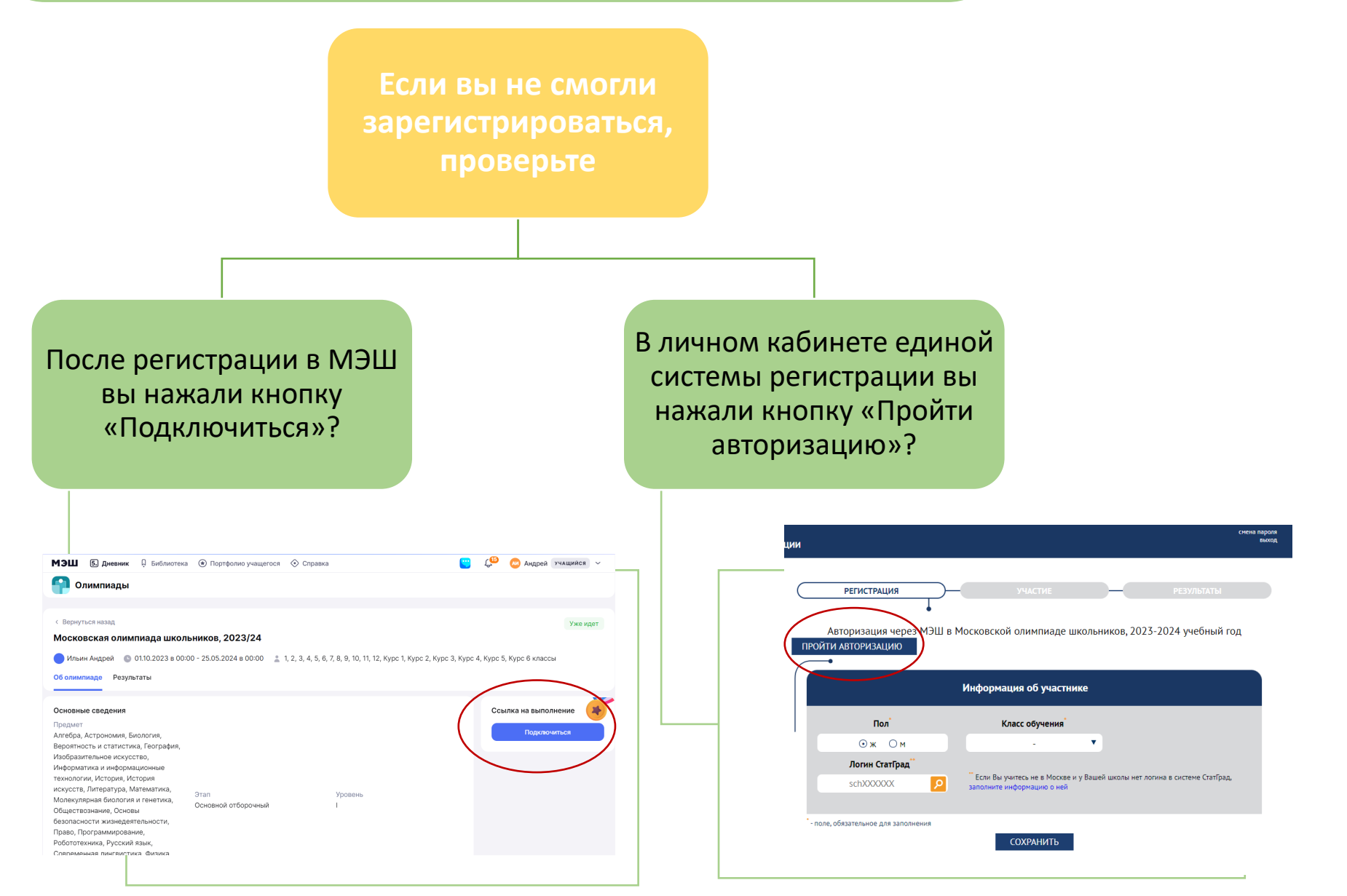